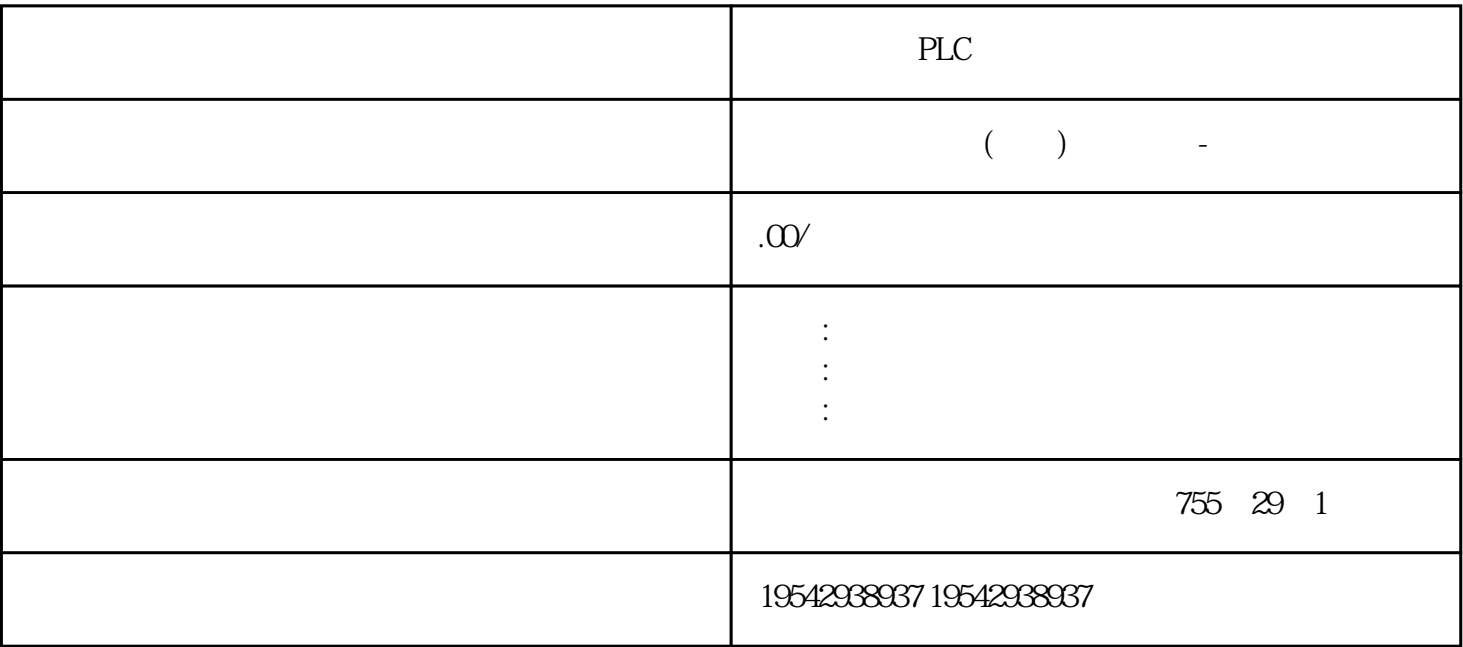

PLC and the property state of  $\mathbb{P}$ 

SIEMENS ??????1? SIMATIC S7 ??PLC?S7200?s71200?S7300?S7400?ET2002? ?????? LOGO?230RC?230RCO?230RCL?24RC?24RCL?3? SITOP ?????? 24V DC 1.3A?2.\*\*?3A?\*\*?10A?20A?40A4?HMI ???TD200 TD400C TP177,MP277 MP377SIEMENS ????????1? ????? MICROMASTER???MM?MM420?MM430?MM440?ECOMIDASTER???MD V6SE70???FC?VC?SC?2?????????? 6RA23?6RA24?6RA28?6RA70 ??SIEMENS ?? ??1?840D?802S/C?802SL?828D 801D ?6FC5210,6FC6247,6FC5357,6FC5211,6FC5200,6FC5510,2????? ? 6SN1123,6SN1145,6SN1146,6SN1118,6SN1110,6SN1124,6SN1125,6SN1128

???????????????????????????????????????,?????????????????????????????????????????? ??????????????????????????????????????\*??????????

S7 ?????\*\*???

\*\*????????????????????????????SIMATIC S7-1500 ???????????? SIMATIC S7-300 ? 

SIMATIC ?????

SIMATIC ??????????????????????

??????

 $???$   $I/O$ 

???

SIMATIC<sub>22</sub>

???????????

????????

????????????????????????

SIMATIC ???

## SIMATIC ????????????\*\* PLC ????????????? PC ??????????????????

?????????????????????????????????????????????????????????????

?????????? SIMATIC ?????????

???SIMATIC PLC ????????????????????? ??????????\*????\*?\*?\*????

## **SIMOTION**

SIMOTION ? ???????????????????PLC??????????

SIMOTION ????????????????????????? SIMATIC ? SINUMERIK ??????????????????? SIMOTION????????????????????????????????????????? PLC ??????????SIMOTION ???????????????????????????????????????????PLC?????? SIMATIC HMI ??????????

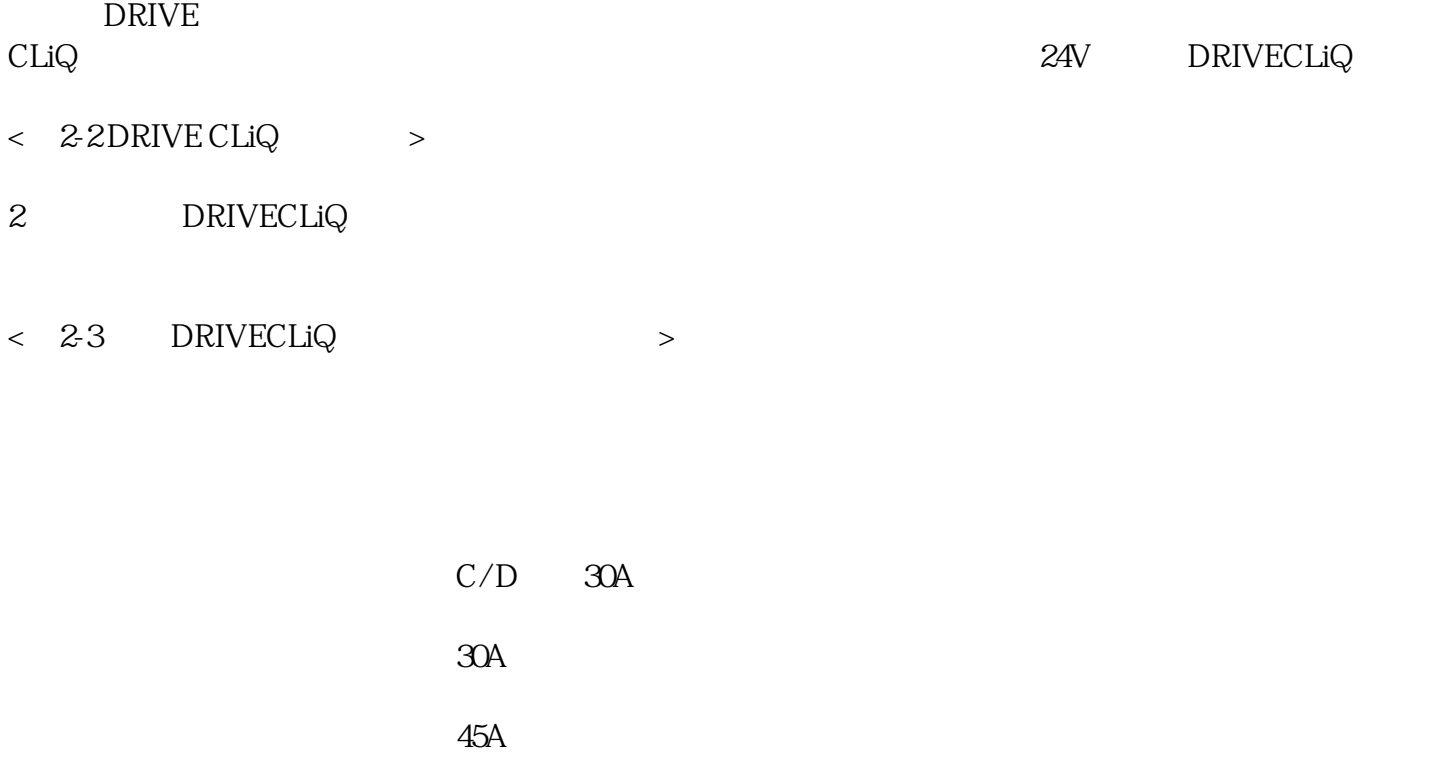

## $\mathop{\hbox{\rm DRIVE}}$  CLiQ

## $\text{DRIVE}\,\text{CLiQ}$

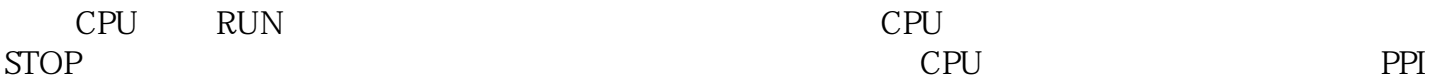

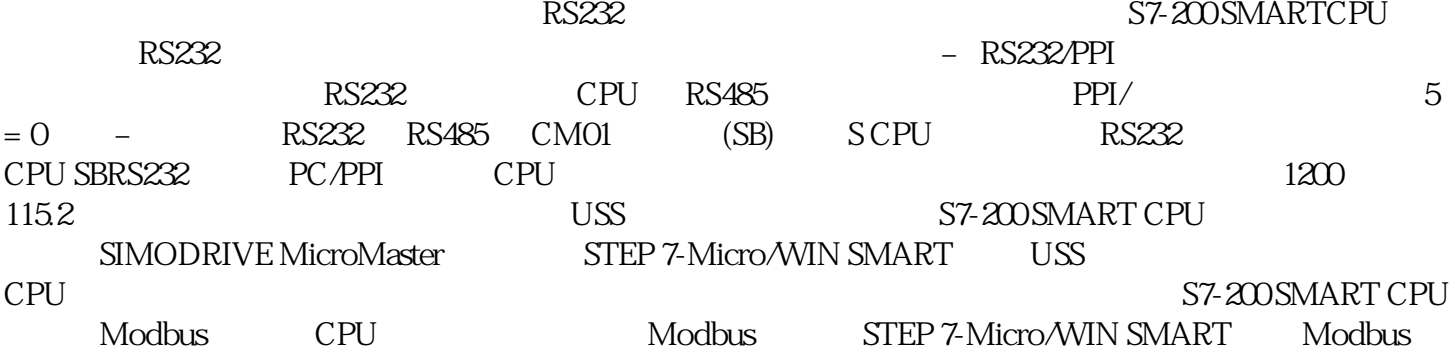

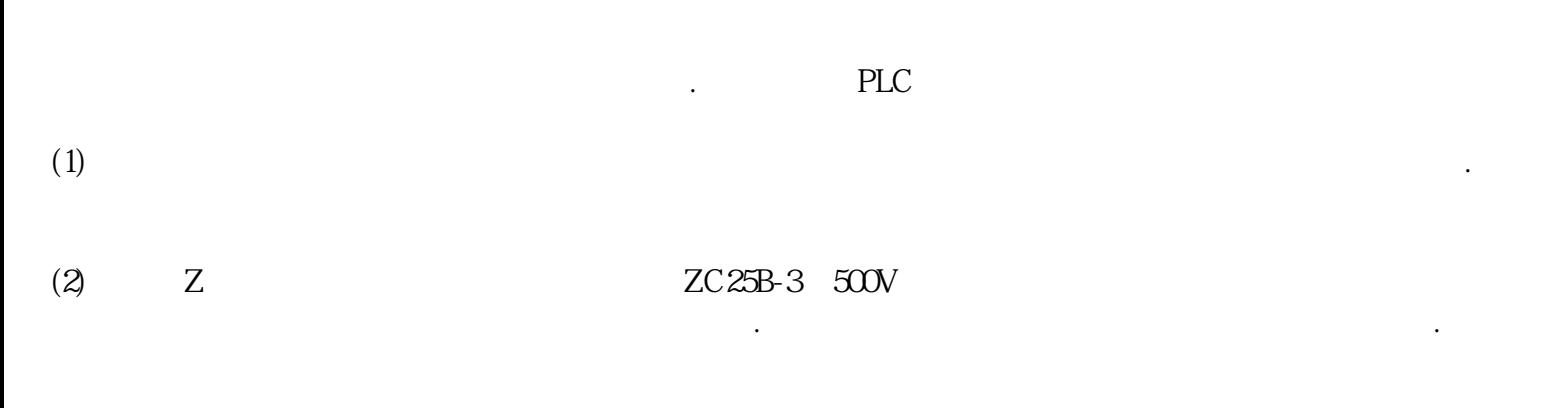

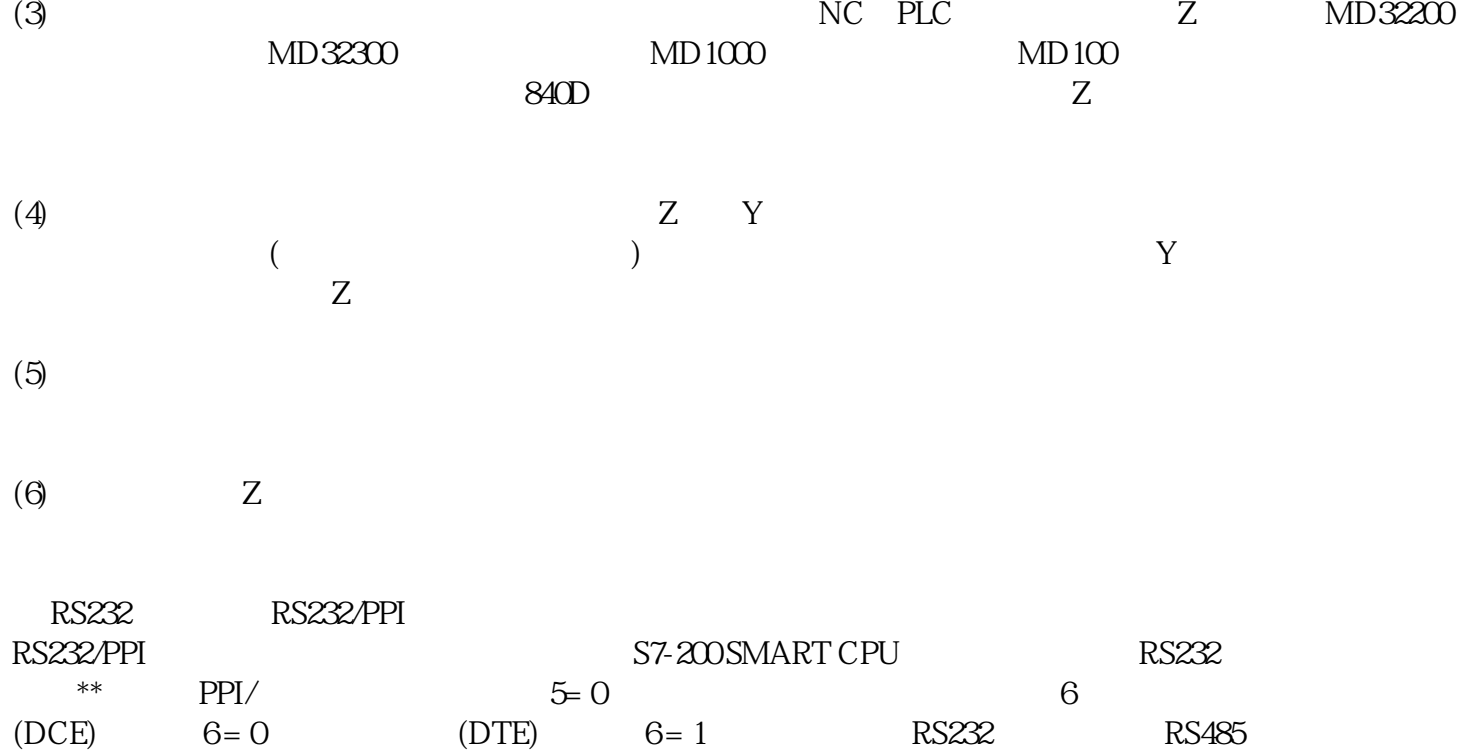

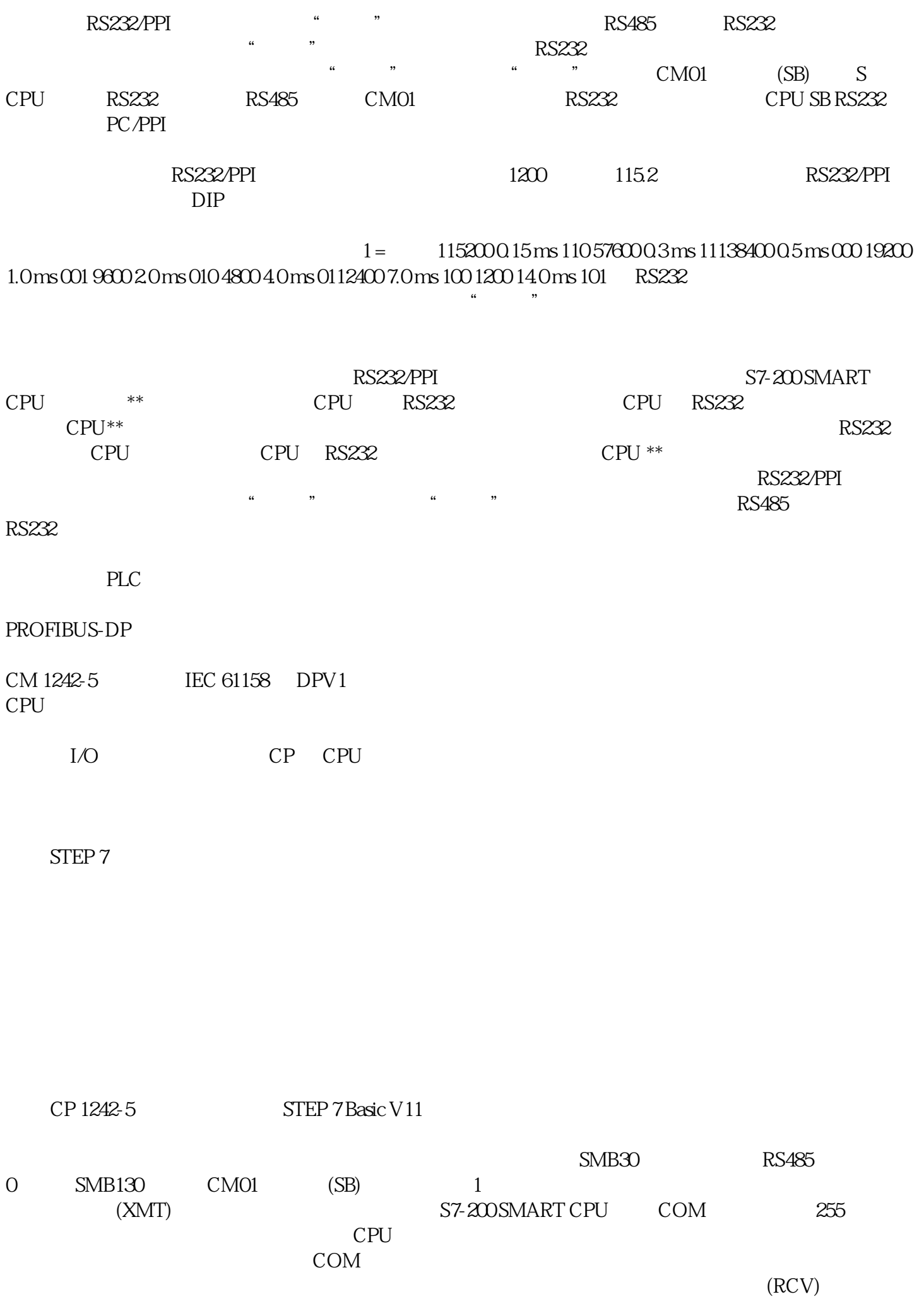

接收指令从 COM端口接收整条信息,完全接收到该消息后,将为程序生成中断。 使用 CPU 的  $SM$